## **GetPrinterName**

## Funkcia %GetPrinterName

Funkcia **Funkcia** Funkcia zistí poet tlaiarní v systéme alebo ich názvy v operanom systéme.

```
Deklarácia INT | TEXT %GetPrinterName(
                  INT in _printerIdx
                  INT in _propIdx := 0
                 )
```
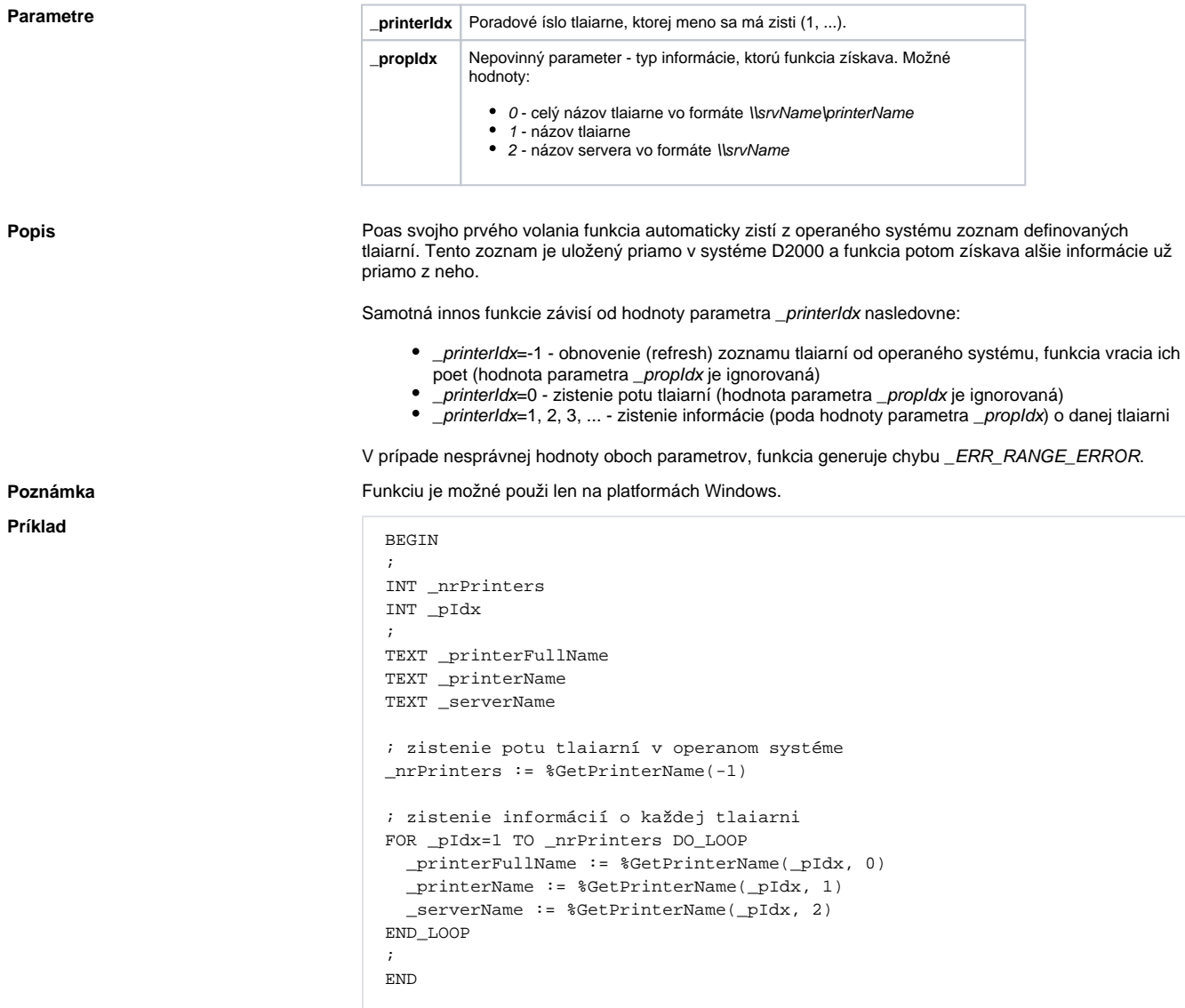

**Súvisiace stránky:**

[Rozšírené funkcie ESL](https://doc.ipesoft.com/pages/viewpage.action?pageId=17270792) [Argumenty funkcie - typy](https://doc.ipesoft.com/display/D2DOCV12SK/Argumenty+funkcie+-+typy)